## Содержание

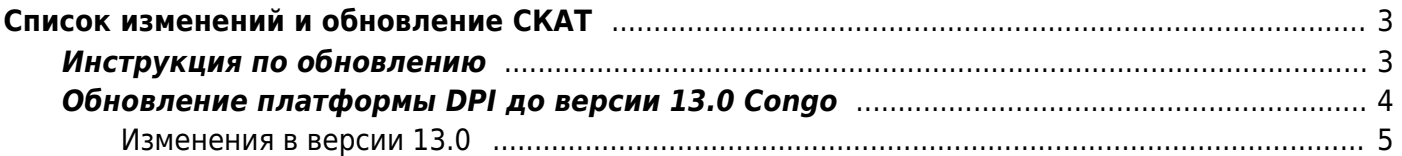

# <span id="page-2-0"></span>Список изменений и обновление СКАТ

## <span id="page-2-1"></span>Инструкция по обновлению

Начиная с версии 12.0, DPI устанавливается только на CentOS 8.x и VEOS!

Если у вас установлена версия CentOS 6.x или CentOS 8.x, то однократно переключите репозиторий командой:

```
sed -i -e '/^mirrorlist=http:\/\//d' -e 's/^#
*baseurl=http:\/\/mirror.centos.org/baseurl=http:\/\/vault.centos.org/'
/etc/yum.repos.d/CentOS-*.repo
```
и далее производите обновления командой:

yum update fastdpi

Если при обновлении появляется ошибка Module yaml error, то следует обновить модуль dnf upgrade libmodulemd.

После обновления выполните рестарт DPI:

```
service fastdpi restart
```
и других зависимых процессов (PCRF/Radius), но только если они реально используются и их конфигурация валидна:

```
service fastpcrf restart
service fdpi radius restart
```
При необходимости можно обновить компоненты операционной системы. Не проводите обновление версии ядра и зависимых от него утилит! Для CentOS 6.x:

yum --exclude=kernel\*, util-linux-ng, libuuid, libblkid update

Для CentOS 8.x:

yum update

Пользователям, эксплуатирующим DPI на виртуальных машинах, старых процессорах (2009 года выпуска) и старых процессорах AMD (до Ryzen):

Выполните перед обновлением команду:

touch /etc/dpi/noprioadj

и процесс DPI будет запускаться с обычным (не realtime) приоритетом, что существенно снизит потребление системных (sys) ресурсов CPU, но немного увеличит latency на платформе.

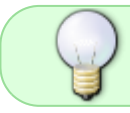

Клиентам, использующим функционал BRAS, при обновлении СКАТ на новую версию необходимо обратить внимание на изменения.

## <span id="page-3-0"></span>Обновление платформы DPI до версии 13.0 Congo

13.0 Congo  $^{1}$ 

Проверить текущую установленную версию можно командой:

yum info fastdpi

Откат на 12.4:

**yum** downgrade fastdpi  $12.4 - 0$  fastpcrf  $12.4 - 0$ 

После обновления или смены версии требуется рестарт сервиса:

service fastdpi restart

### Если используются PCRF и/или Radius, их тоже надо рестартовать. Для рестарта PCRF предпочтителен следующий порядок:

service fastdpi stop service fastpcrf restart service fastdpi start

Не проводите обновления ядра Linux. В новых версиях ядра может быть нарушена бинарная совместимость с Kernel ABI и сетевой драйвер после обновления не загрузится. Если вы все-таки произвели обновление, то на время решения проблемы настройте в загрузчике GRUB загрузку прежней версии ядра: в файле /etc/grub.conf установите параметр  $default=1.$ 

Если при обновлении появляется сообщение, что обновление не найдено или возникают проблемы с зависимостями, то перед обновлением выполните команду:

yum clean all

#### <span id="page-4-0"></span>**DPI**

- 1. Поддержка LAG/LACP в on-stick. Описание
- 2. Переход на DPDK 23.11
- 3. Изменено: для QUIC и QUIC IETF: если не определили SNI проверяем по AS
- 4. Изменено: при анализе STUN проверяется AS от Facebook определяем FACEBOOK VIDEO, а не WHATSAPP VOICE
- 5. Задание RSS hash флагов для UDP и TCP
- 6. Изменено: определение протокола орепурп
- 7. Исправлено: обработка SIGHUP только если fastDPI полностью инициализирован. Возможно падение, если в процессе запуска fastDPI приходит SIGHUP
- 8. Запись trace/debug пакетов переведена на новый API
- 9. Добавлено: поддержка протокола wechat для UDP
- 10. Поддержка дополнительной разметки автономных систем mark1, mark2, mark3. Описание
- 11. Приоритет определения по SNI в кастомных сигнатурах для автономных систем, помеченных как mark1. Описание
- 12. Приоритет более специфичных кастомных SNI сигнатур. Пример: для хоста a.b.c.d при наличии сигнатур \*.d, \*.c.d и \*.b.c.d будет выбран

протокол, определенный сигнатурой \*. b. c.d  $'$  работает только для сигнатур с  $*$ . Описание

- 13. Поддержка жестких блокировок (несмотря на имя хоста/SNI) задается в дополнительном поле в черном списке адресов, пример: 1.1.1.1 443 hard. Описание
- 14. Улучшено детектирование YOUTUBE, SIGNAL
- 15. Добавлен протокол DPITUNNEL, в который включены аномалии трафика, обычно применяемые для обхода DPI
- 16. Обновление dpiutils
- 17. Новые протоколы VK CDN VIDEO, META CHAT
- 18. Улучшение сигнатур протоколов FACEBOOK VIDEO, META CALLS
- 19. Исправлено имя протокола VK CDN VIDEO
- 20. Исправлено: декодирование SNI в QUIC IETF и возможность образования корки в исключительных случаях
- 21. Исправлено: очистка структур поиска при удалении CUSTOM протоколов
- 22. Добавлена возможность добавлять комментарии (#) и пустые линии во входных файлах для утилит Ist2dscp, Ist2tbf
- 23. Добавлены протоколы QUIC UNKNOWN QUIC без SNI и QUIC UNKNOWN MARKED QUIC без SNI и AS с пометкой MARK2. Описание
- 24. Исправлено: определение хар-к stun для TCP
- 25. Изменено: если достигли ограничения просмотра пакетов stun устанавливаем этот протокол с учетом AS
- 26. Обновлены утилиты для поддержки новых протоколов
- 27. Улучшения в протоколах QUIC UNKNOWN, QUIC UNKNOWN MARKED, SIGNAL, DpiTunnel
- 28. Определения встроенных протоколов по SNI/HOST вынесены в облако, поддерживается приоритет SNI/IP
- 29. Изменено: сравнение SNI производится без учета регистра
- 30. Добавлена сигнатура протокола LANTERN WEAK
- 31. Улучшено распознавание протокола IMAP
- 32. Исправление в LPM при выборе канала по IP/CIDR
- 33. Добавлено: в формат записи в текстовый файл DNS формат vchnl номер виртуального канала.
- 34. Добавлено: в шаблон IPFIX передачи данных для DNS номер канала. [Описание](https://wiki.vasexperts.ru/doku.php?id=dpi:dpi_options:opt_li:li_ipfix:start#dns)
- 35. Исправлено: падение при трейсе DNS
- 36. Улучшено определение протокола VIBER\_VSTREAMS
- 37. Исправлено: в процессе остановки fastDPI не принимаем и не обрабатываем никакие запросы по ctl
- 38. Добавлен протокол SSTP (49296)
- 39. Добавлен протокол ANYDESK (54273)
- 40. Улучшено распознавание LANTERN

#### **BRAS**

- 1. Добавлено: учет DHCP-пакетов от абонента в биллинговой статистике: абонентский CPE (то есть Wi-Fi роутер) без клиентов (например, ночью) — посылает только запросы на продление лицензии. Так как эти запросы перехватывались BRAS и не включались в аккаунтинг, происходило завершение сессии по idle timeout
- 2. Исправлено: действия при изменении QinQ/VLAN у абонента
- 3. Исправлено: framed-pool renew В некоторых случаях формировались некорректные DHCP-ответы. Добавлена трассировка в лог DHCP-пакетов для framed-pool renew
- 4. Исправлено: прием пакетов от relay. Ранее проверялось, что relay находится в сети fc::/7. Теперь эта проверка излишняя и удалена, — у relay может быть любой адрес.
- 5. Исправлено: разбор DHCPv6-опций от Радиуса
- 6. Добавлена команда subs prop show active. Команда выводит дамп L2-свойств всех активных (не-expired) абонентов. [Описание](https://wiki.vasexperts.ru/doku.php?id=dpi:bras_bng:cli:subs:start#subs_prop_show)
- 7. Изменено: запрет вызова CLI-команд в процессе остановки
- 8. Исправлено: idle-timeout для сессии. Для PPPoE-сессий idle timeout должен браться из настройки bras\_ppp\_idle\_timeout, если не задан явно в ответе авторизации (атрибут Idle-Timeout).
- 9. Добавлена приоритетная переадресация с переводом DSCP. [Описание](https://wiki.vasexperts.ru/doku.php?id=dpi:dpi_options:opt_priority:priority_settings:start#настройка_наследования_и_преобразования_dscp)
- 10. Исправлено: добавление лишней опции 61 (Client-Id) в ответ fastDPI при распределении адреса из Framed-Pool
- 11. Исправлено: вывод в лог IP-адресов DHCP-серверов
- 12. Исправлено: включение услуг с профилями. Атрибут `VasExperts-Service-Profile` (имя профиля услуги, неявно включает услугу) имеет больший приоритет, чем `VasExperts-Enable-Service` (включение/выключение услуги без задания профиля).
- 13. Добавлена команда ping inet от имени абонентов через всю цепочку обработку BRAS/NAT/ROUTER. Подсказка - fdpi cli ping inet ?. [Описание](https://wiki.vasexperts.ru/doku.php?id=dpi:bras_bng:cli:subs:start#subs_ping_inet)
- 14. Исправлено: вызов деанонса IP-адреса абонента при acct idle. В опцию роутера router\_subs\_announce добавлен новый флаг: 0x10000 - деанонсировать L3-абонента при наступлении acct idle (закрытие acct-сесси по idle timeout). [Описание](https://wiki.vasexperts.ru/doku.php?id=dpi:dpi_components:router:start#особенности_анонсирования_адресов)
- 15. Добавлена поддержка задания профиля услуги 18 при авторизации. Включение услуги 18 в ответе Радиуса Access-Accept задается обычным для услуги с обязательным профилем образом (здесь serv18 - имя профиля):

VasExperts-Service-Profile = "18:serv18"

16. В команду subs prop show добавлен поиск по MAC и subs\_id. Результат поиска по MAC

или subs id может быть многозначным. - несколько разных записей для одного того же MAC/subs id. Результат команды subs prop show active изменен, что может быть критично при разборе json-выхлопа команды. Описание

- 17. Исправлено: установка флага link up/down для портов, не поддерживающих link up/down прерывания (например, af packet)
- 18. Код возврата команды Uptime. CLI-команда uptime может использоваться для контроля полного запуска fastDPI: она возвращает result=0 (Success) только тогда, когда fastDPI полностью проинициализирован и все рабочие потоки запущены. По получении ответа от fastDPI на команду fdpi cli uptime сама утилита fdpi cli проверяет результат выполнения и если result!=0 - выставляет ненулевой код возврата.
- 19. Исправлено: при наличии VRF (service 254) в Access-Accept пакет неправомерно выводился в лог как ошибочный
- 20. Восстановление работы UDR после вызова команды с большим числом параметров

#### **NAT**

- 1. Добавлена утилита checknat для проверки распределения белых адресов. Описание
- 2. Исправлено online изменение параметра nat private cidr

#### Балансировщик

- 1. Добавлен режим L2 балансировщика трафика. Данная доработка позволяет использовать СКАТ как балансировщик трафика на основе IP-адресов, принадлежащих AS и определяемой как local в asnum.dscp. Описание
- 2. Добавлен движок mqrx lb engine, который активируется при dpdk engine=2. Описание

#### Router

- 1. Распределение mempool для emit-пакетов: не допускаем полного исчерпания пула, в пуле должно быть не менее 256 свободных элементов
- 2. Ошибка удаления маршрута errno=3 (No record found) переведена в разряд TRACE, чтобы не засоряла лог
- 3. Исправлен порядок завершения компонентов роутера
- 4. Изменено: system error при очистке route tables. Очистка route tables (удаление всех записей, добавленных СКАТ) производится при стопе и старте fastDPI. В процессе очистки может возникнуть ошибка EBUSY, которая является фатальной для netlink-сокета, сокет должен быть закрыт.
- 5. Исправлено: TAP link down in LAG. Если порт входит в лаг, то TAP этого порта в состояние Link down нужно производить только тогда, когда ВСЕ порты LAG в down.
- 6. Исправлено: контроль за исчерпанием selfgen mempool
- 7. Оптимизация вычитывания данных с ТАР
- 8. Исправлено LAG+On-stick: перевод TAP в состояние link down. TAP переводится в link down только тогда, когда все порты в LAG в состоянии down. Если же есть хотя бы один порт в состоянии Up - TAP должен находится в состоянии Link Up.
- 9. Исправлено: отведение трафика в роутере для on-stick девайса в LAG. При формировании топологии VRF не учитывалось, что в LAG входит базовый (физический) девайс, а при описании роутера указывается on-stick (виртуальный) девайс.
- 10. Исправлено: вычитывание всех данных с ТАР-девайса. При старте fastDPI были возможны

ситуации, когда роутер еще не полностью инициализирован, а TAP уже мониторится, но не вычитывается.

- 11. Опция router subs announce сделана горячей (hot)
- 12. Исправлено: утечка mbuf при старте fastDPI

#### **SDS**

1. Значение storage\_tag устанавливается на основании приоритета по направлению или приоритета по протоколу

#### **Radius**

1. Добавлена возможность работы со стандартными интерфейсами linux с помощью libpcap. [Описание](https://wiki.vasexperts.ru/doku.php?id=dpi:dpi_components:radius:radius_config:start#настройка_linux_интерфейсов)

[1\)](#page--1-0)

Колыбель человечества: люди обитают здесь более 50 тыс лет